# **iscompatible Documentation**

*Release 0.1.1*

**Marcus Ottosson**

October 09, 2014

Contents

[Python Module Index](#page-6-0) 3

<span id="page-4-1"></span><span id="page-4-0"></span>iscompatible v0.1.1. gives you the power of the pip requirements.txt syntax for everyday python packages, modules, classes or arbitrary functions.

The requirements.txt syntax allows you to specify inexact matches between a set of requirements and a version. For example, let's assume that the single package foo-5.6.1 exists on disk. The following requirements are all compatible with foo-5.6.1.

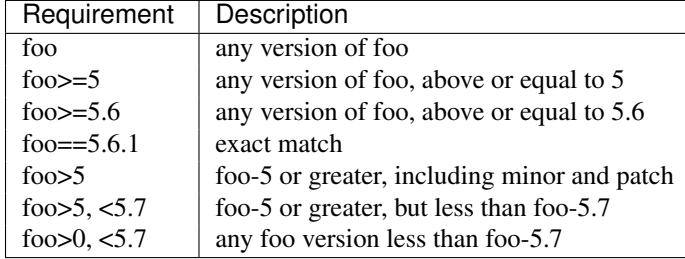

## **Example**

```
>>> iscompatible("foo>=5", (5, 6, 1))
True
>>> iscompatible("foo>=5.6.1, <5.7", (5, 0, 0))
False
>>> MyPlugin = type("MyPlugin", (), {'version': (5, 6, 1)})
>>> iscompatible("foo==5.6.1", MyPlugin.version)
True
```
## **References**

```
• The requirements file-format
```
iscompatible.**iscompatible**(*requirements*, *version*) Return whether or not *requirements* is compatible with *version*

#### Parameters

- requirements  $(str)$  Requirement to compare, e.g. foo==1.0.1
- version (*tuple*) Version to compare against, e.g. (1, 0, 1)

## **Example**

```
>>> iscompatible("foo", (1, 0, 0))
True
>>> iscompatible("foo<=1", (0, 9, 0))
True
>>> iscompatible("foo>=1, <1.3", (1, 2, 0))
True
>>> iscompatible("foo>=0.9.9", (1, 0, 0))
True
>>> iscompatible("foo>=1.1, <2.1", (2, 0, 0))
True
>>> iscompatible("foo==1.0.0", (1, 0, 0))
True
>>> iscompatible("foo==1.0.0", (1, 0, 1))
False
```
# <span id="page-5-0"></span>iscompatible.**parse\_requirements**(*line*)

Return list of tuples with (operator, version) from *line*

Note: This is a minimal re-implementation of pkg\_utils.parse\_requirements and doesn't include support for [VCS](https://pip.readthedocs.org/en/1.1/requirements.html#version-control) or [extras.](http://peak.telecommunity.com/DevCenter/setuptools#declaring-extras-optional-features-with-their-own-dependencies)

# **Example**

```
>>> parse_requirements("foo==1.0.0")
[ ('==', '1.0.0')]
>>> parse_requirements("foo>=1.1.0")
[(\ell)=\ell, \ell=1.1.0\ell)]>>> parse_requirements("foo>=1.1.0, <1.2")
[(1)=', 1.1.0'), (1\leq', 1.2')]
```

```
iscompatible.string_to_tuple(version)
     Convert version as string to tuple
```
## **Example**

```
>>> string_to_tuple("1.0.0")
(1, 0, 0)
>>> string_to_tuple("2.5")
(2, 5)
```
Python Module Index

<span id="page-6-0"></span>İ. iscompatible, 1

Index

# I

iscompatible (module), [1](#page-4-1) iscompatible() (in module iscompatible), [1](#page-4-1)

# P

parse\_requirements() (in module iscompatible), [1](#page-4-1)

# S

string\_to\_tuple() (in module iscompatible), [2](#page-5-0)